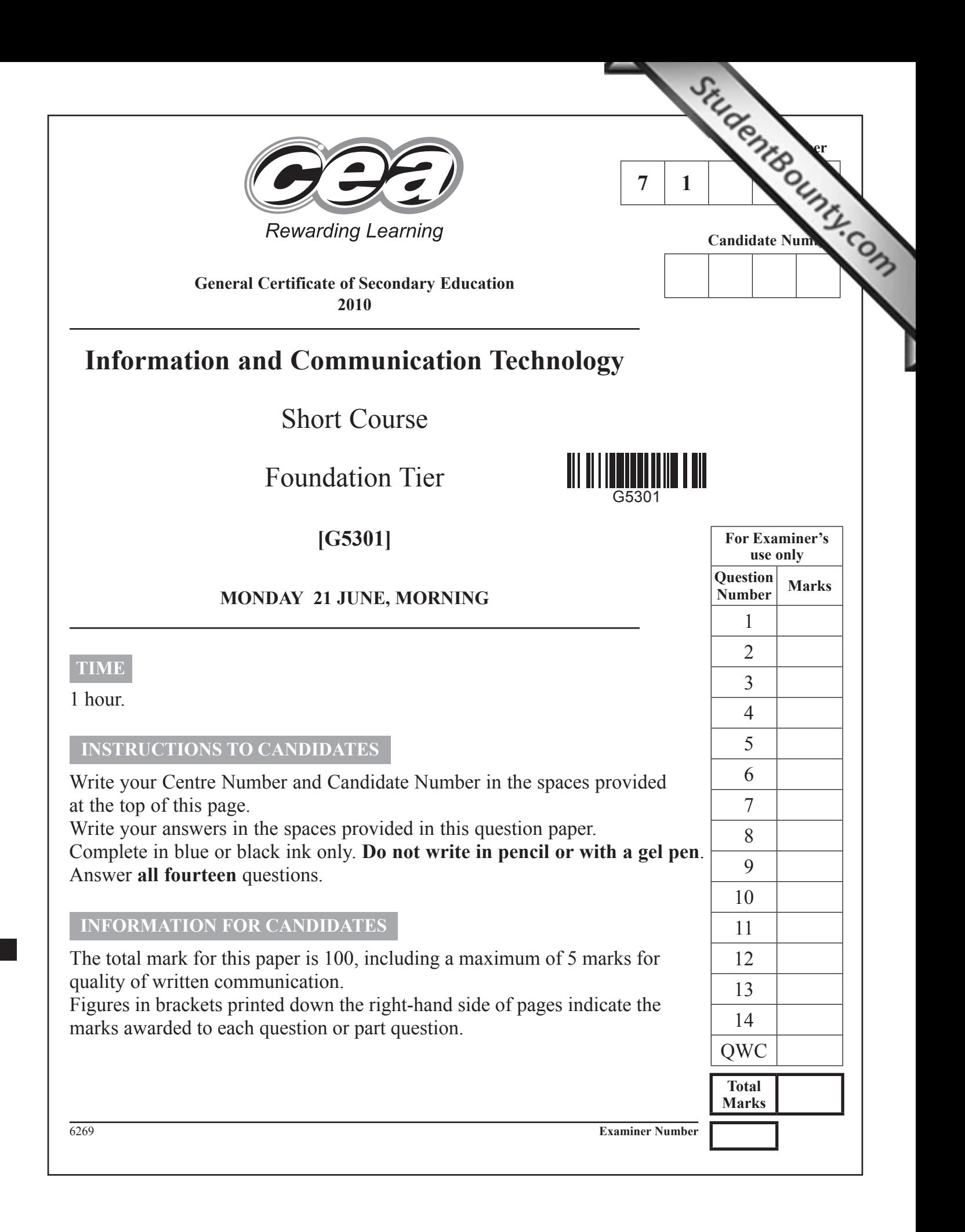

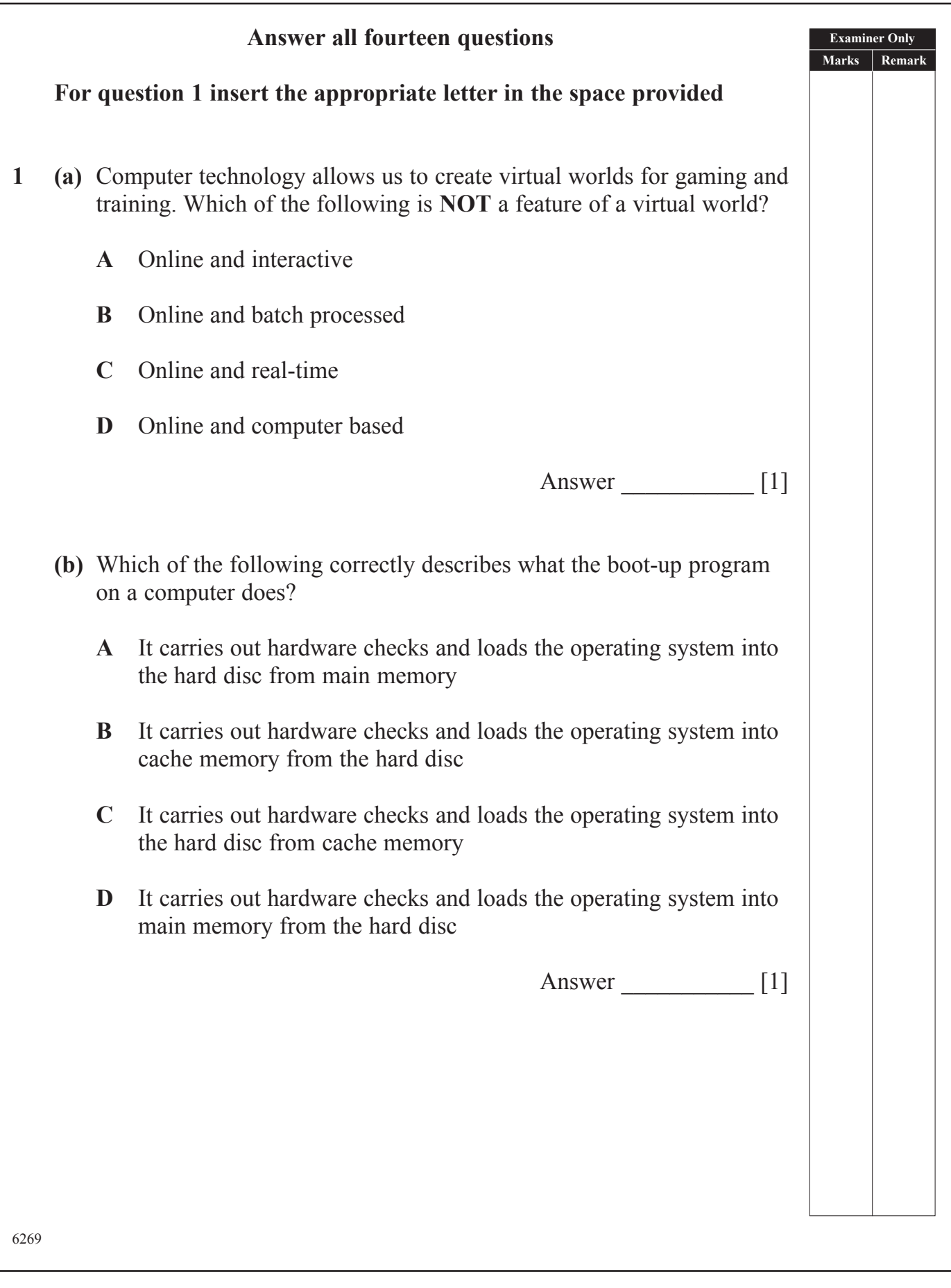

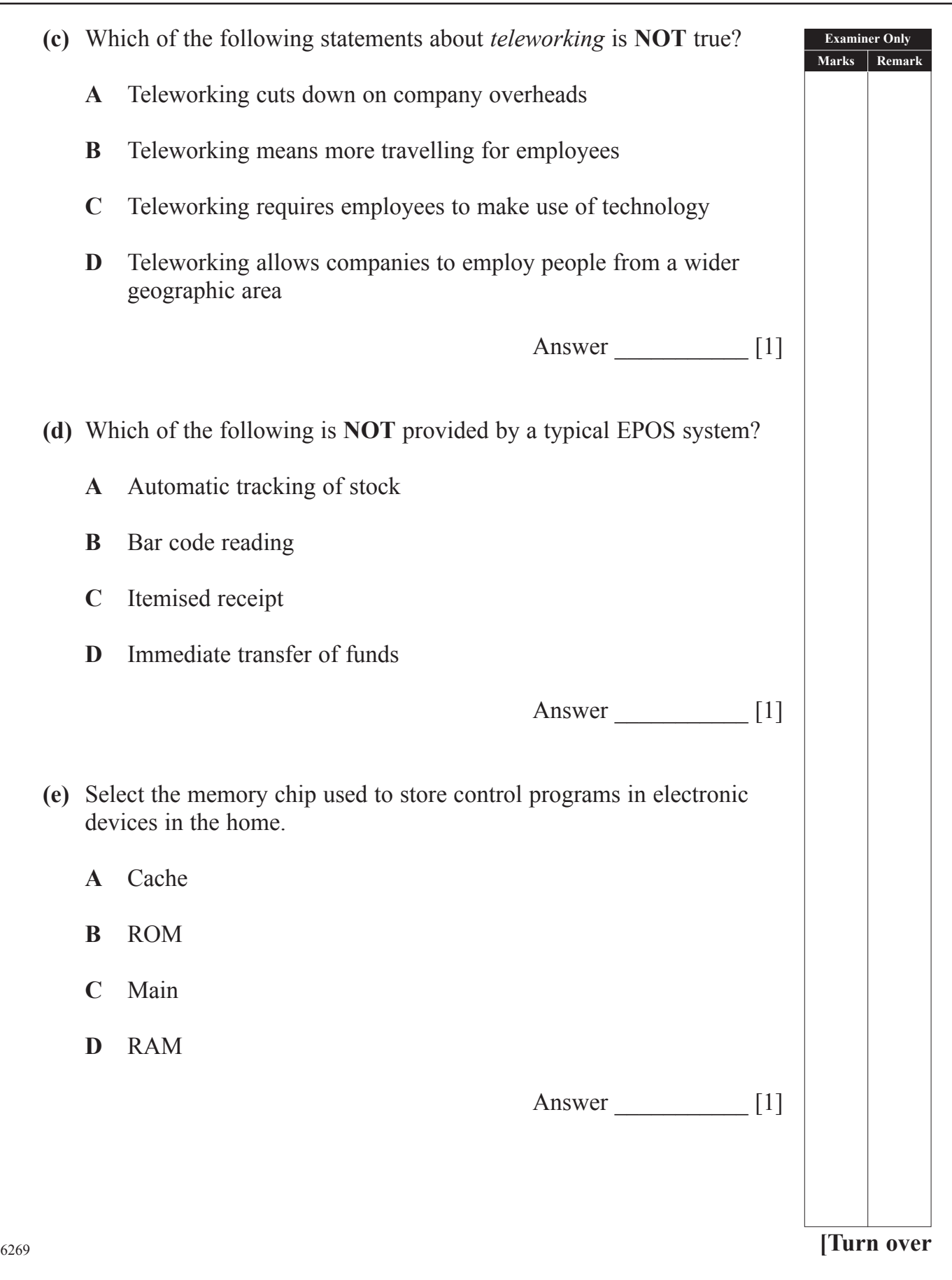

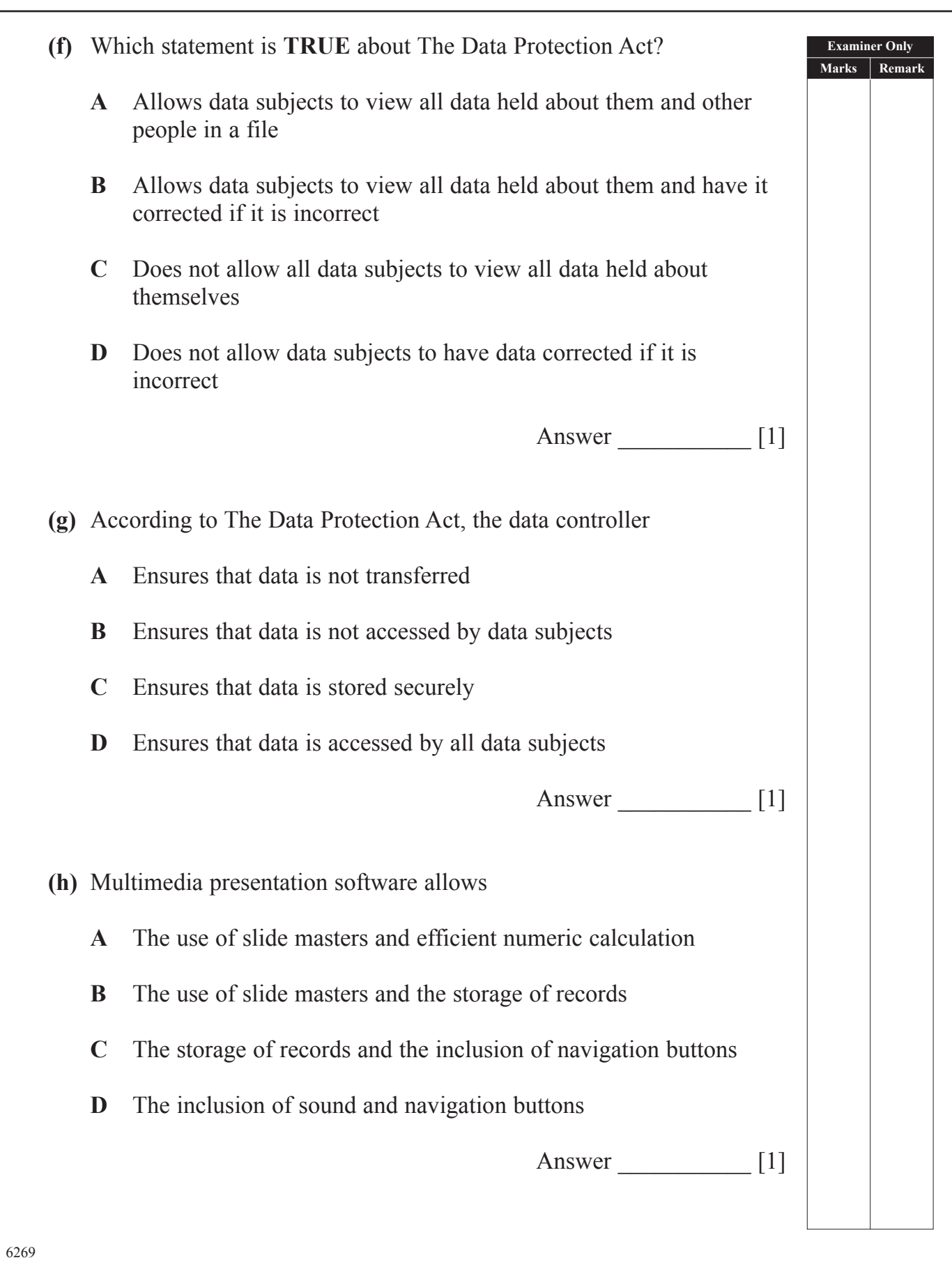

(04)

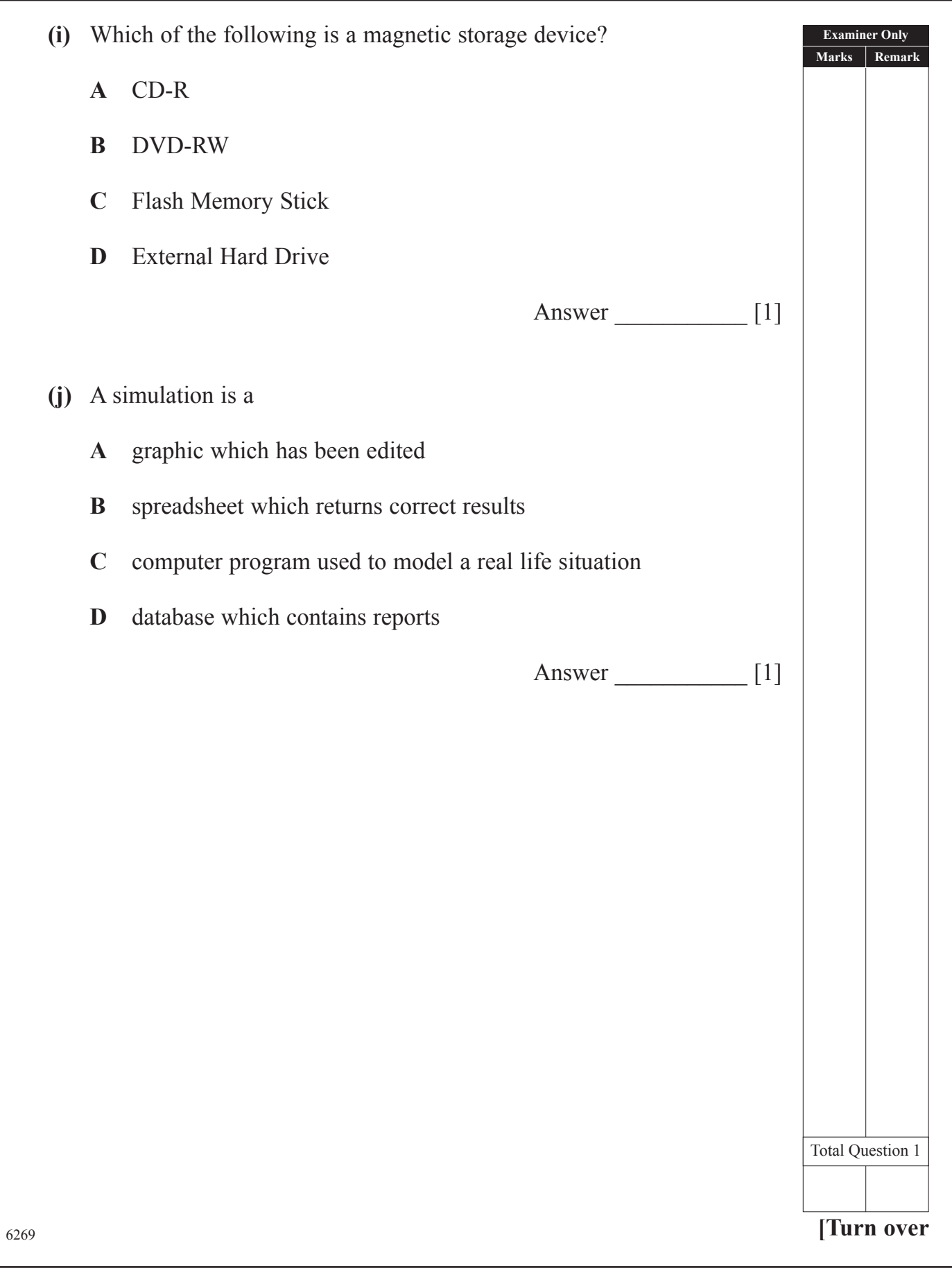

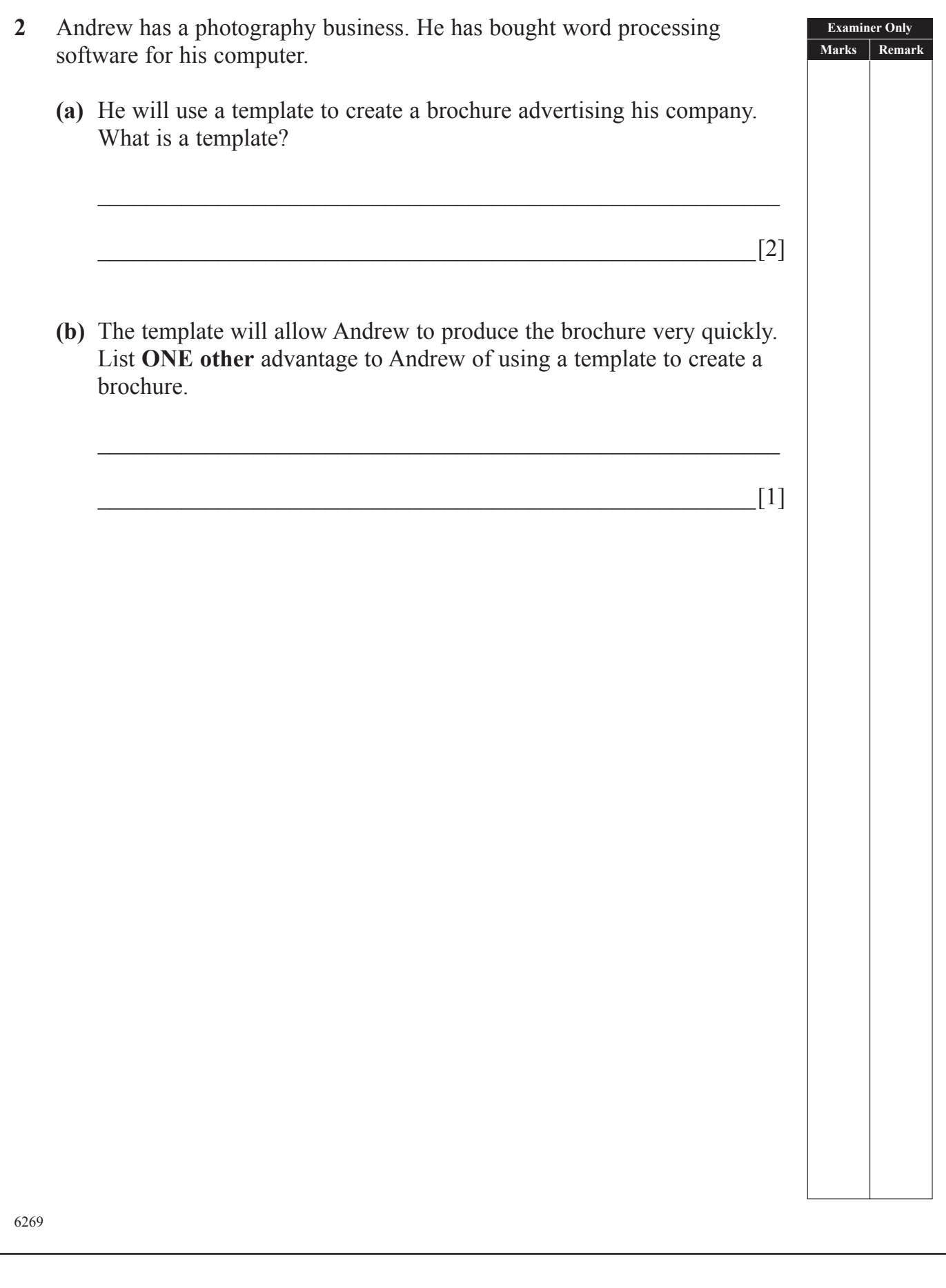

**(c)** Consider the following features of a word processor. Tick (✓) **TWO**  boxes that best describe each feature.

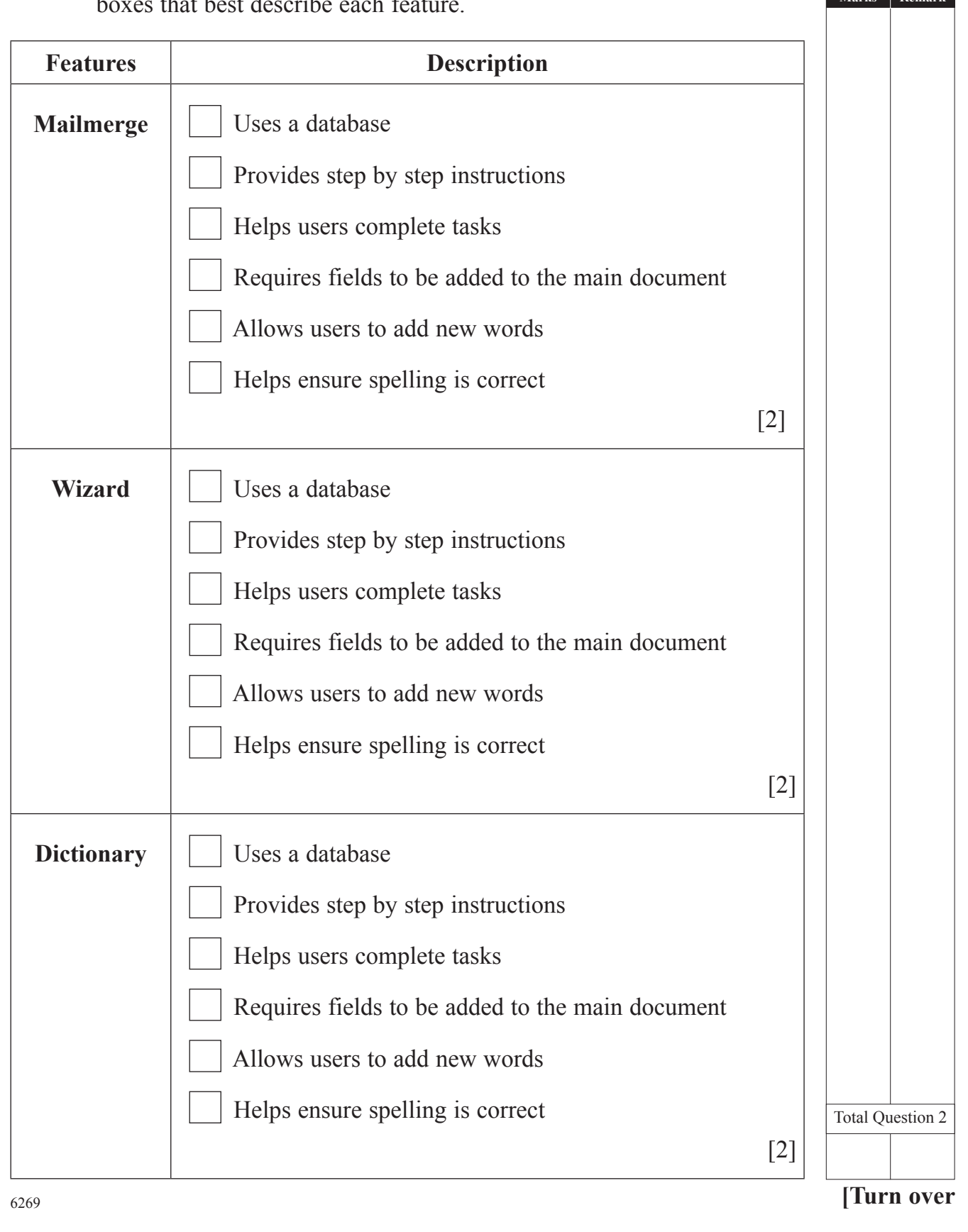

**Examiner Only Marks Remark**

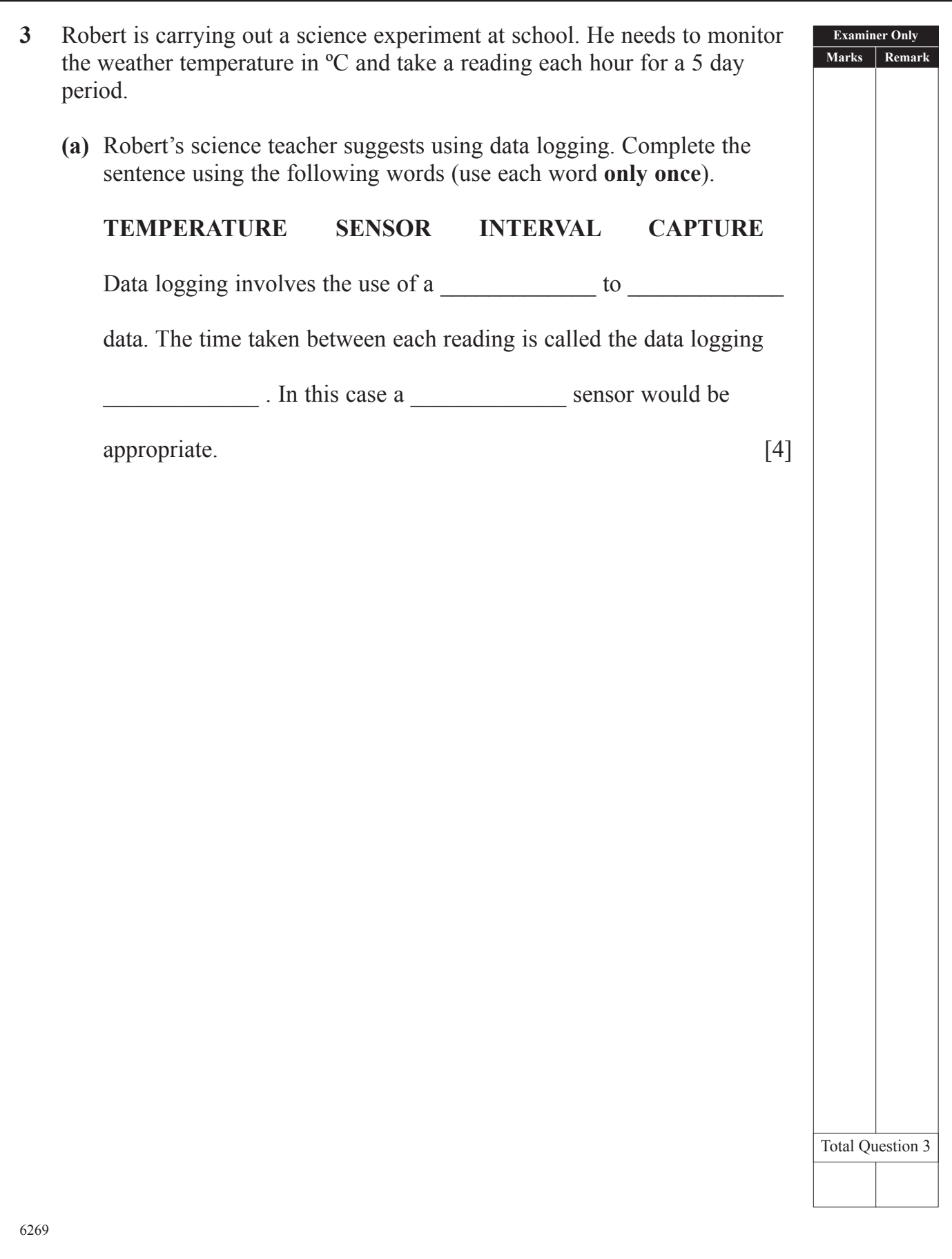

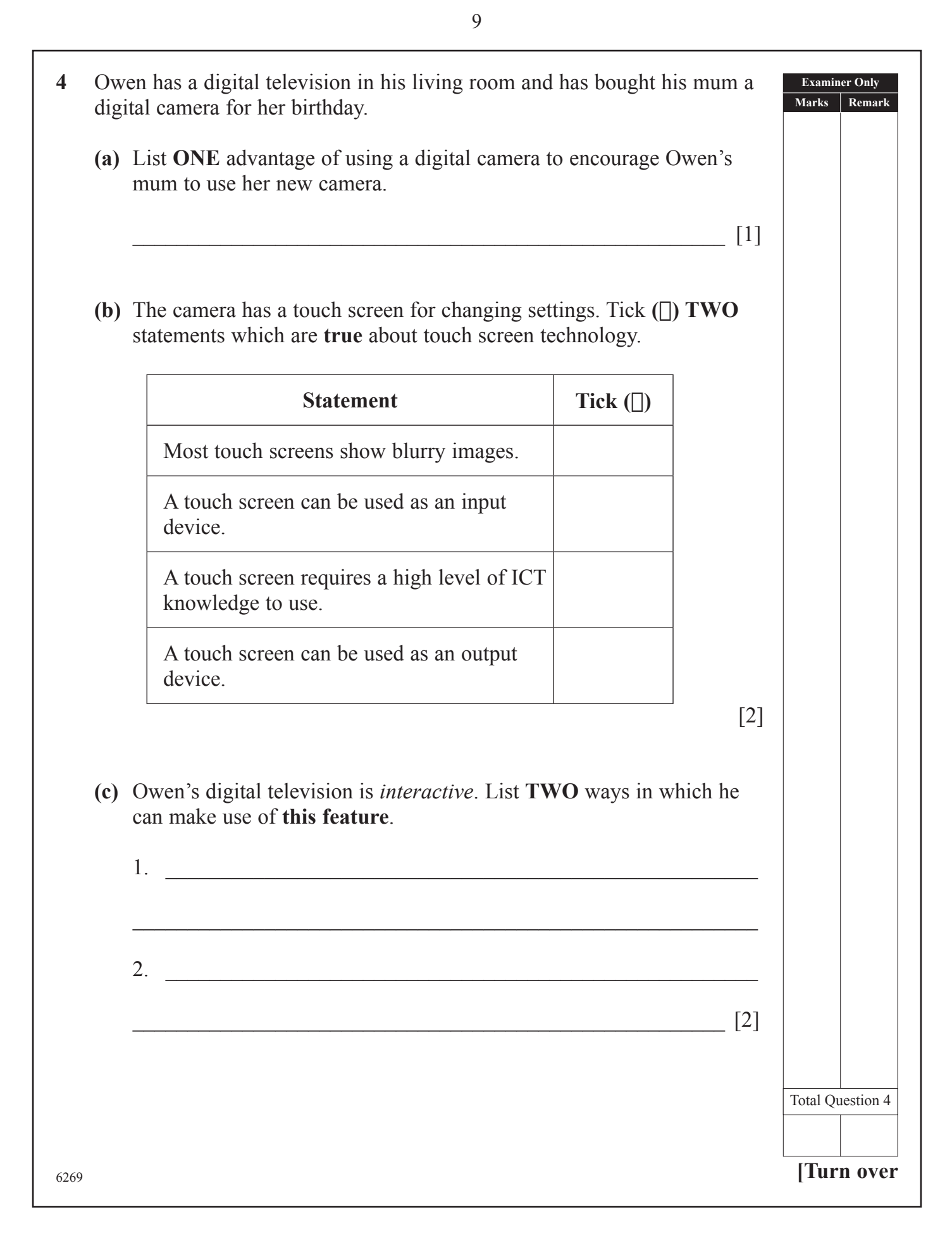

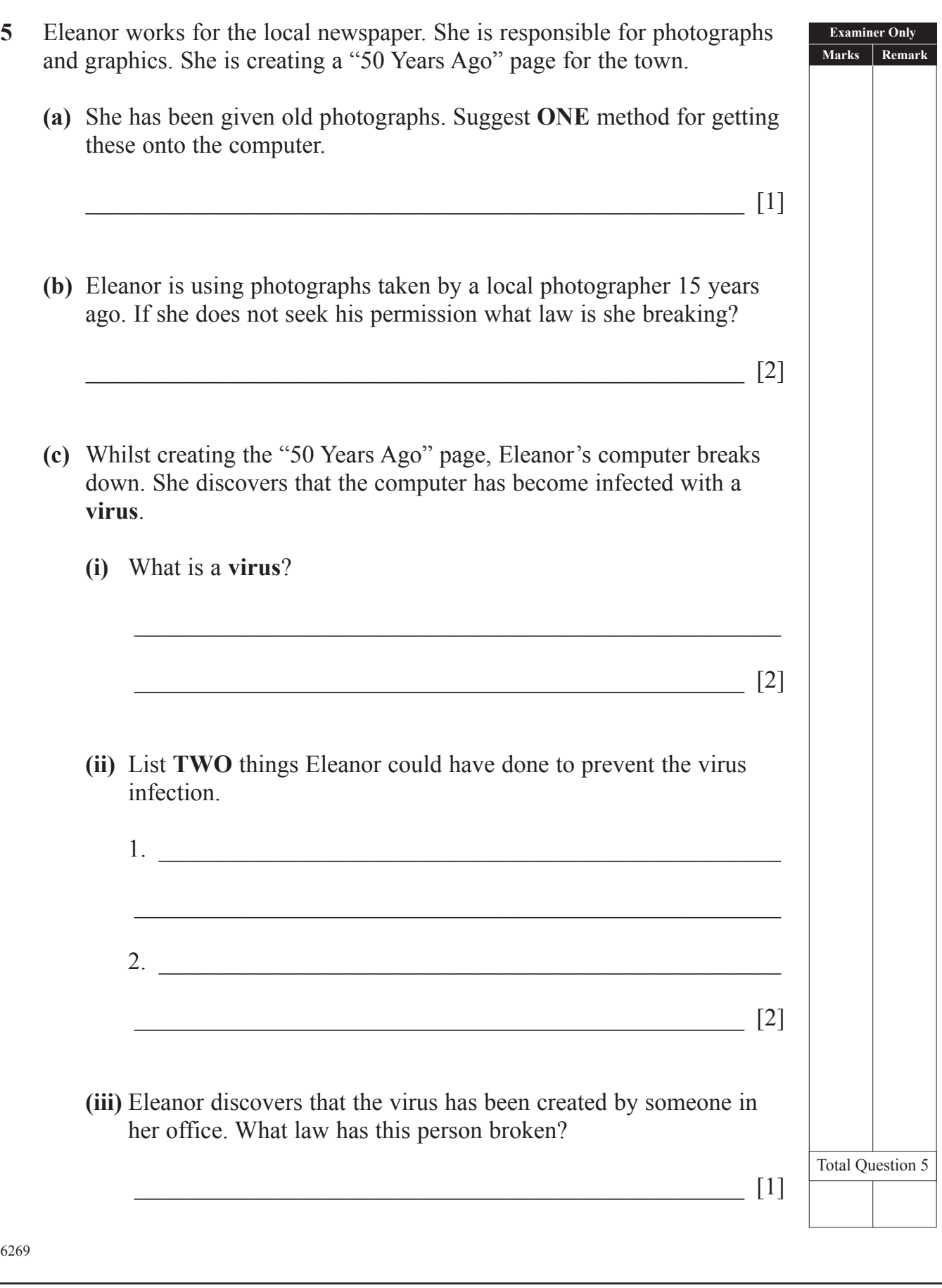

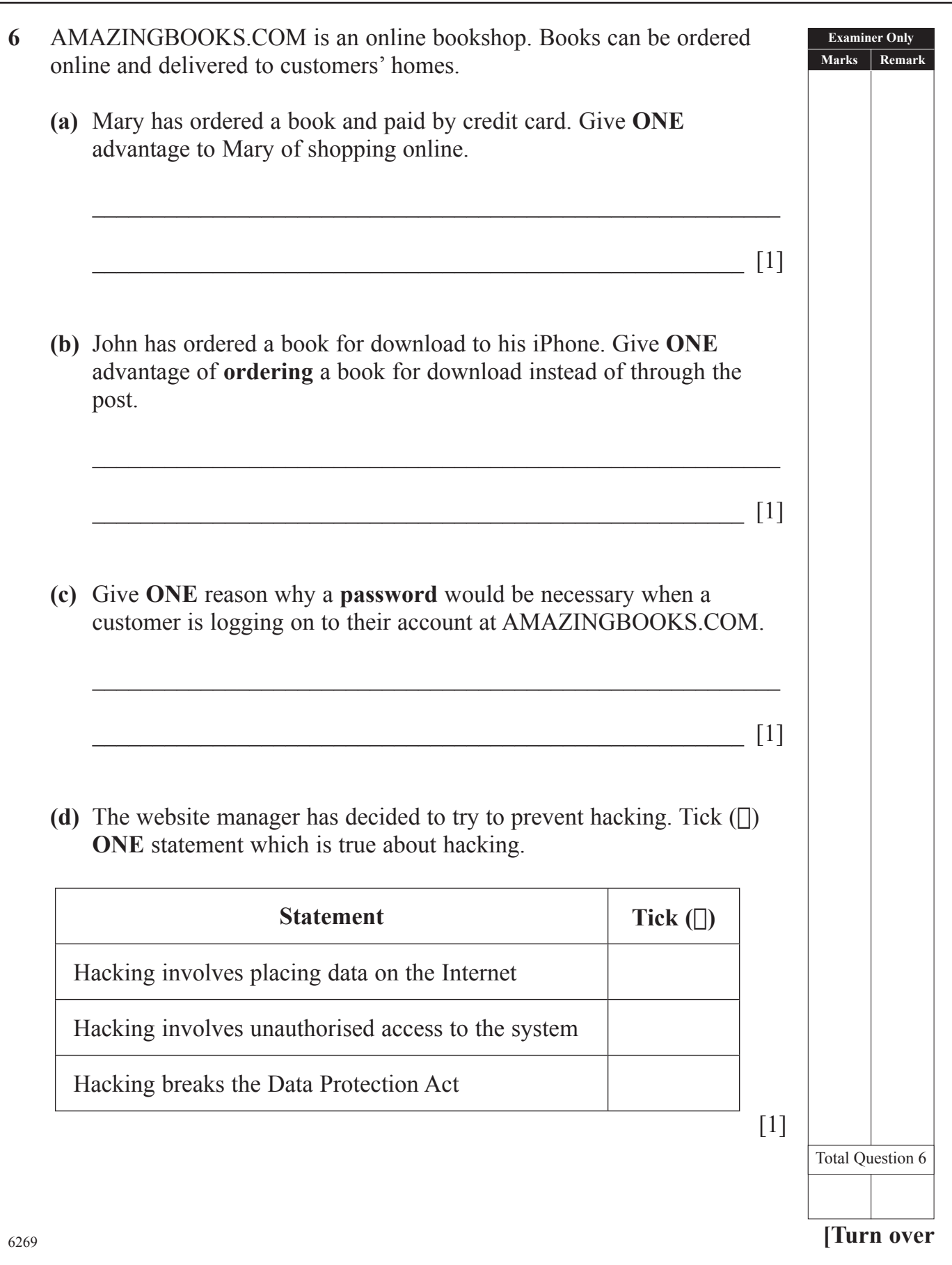

**7** Niamh is a GCSE student. She has created the following files and folders for her GCSE coursework.

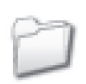

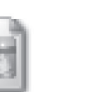

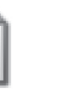

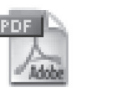

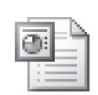

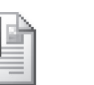

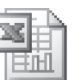

database Blue hills currency GCSE Full ICT First Edit

Assignment 1 Assignment 2 Assignment 3

**(a)** In the table below, circle the statement which is correct. The first one has been done for you.

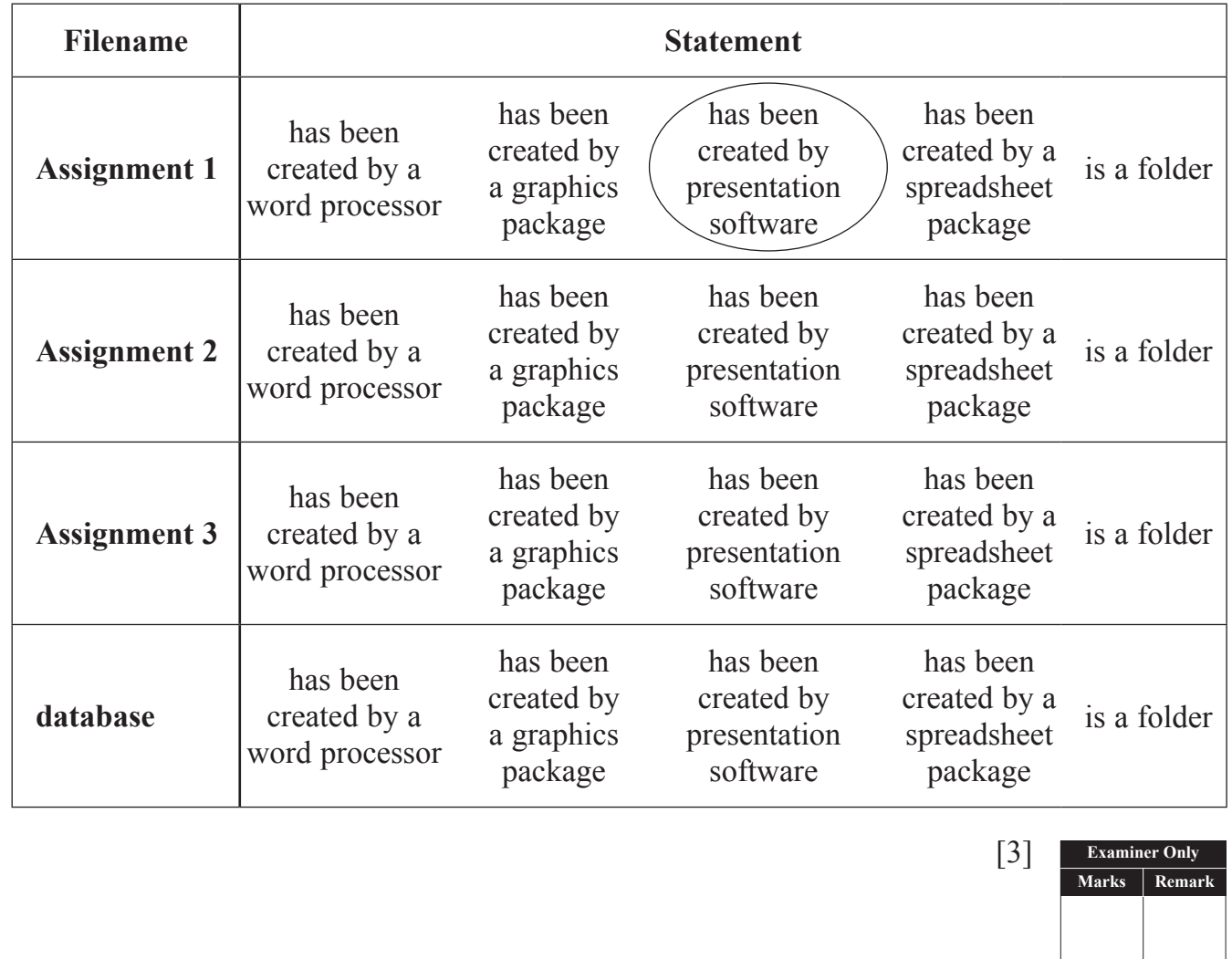

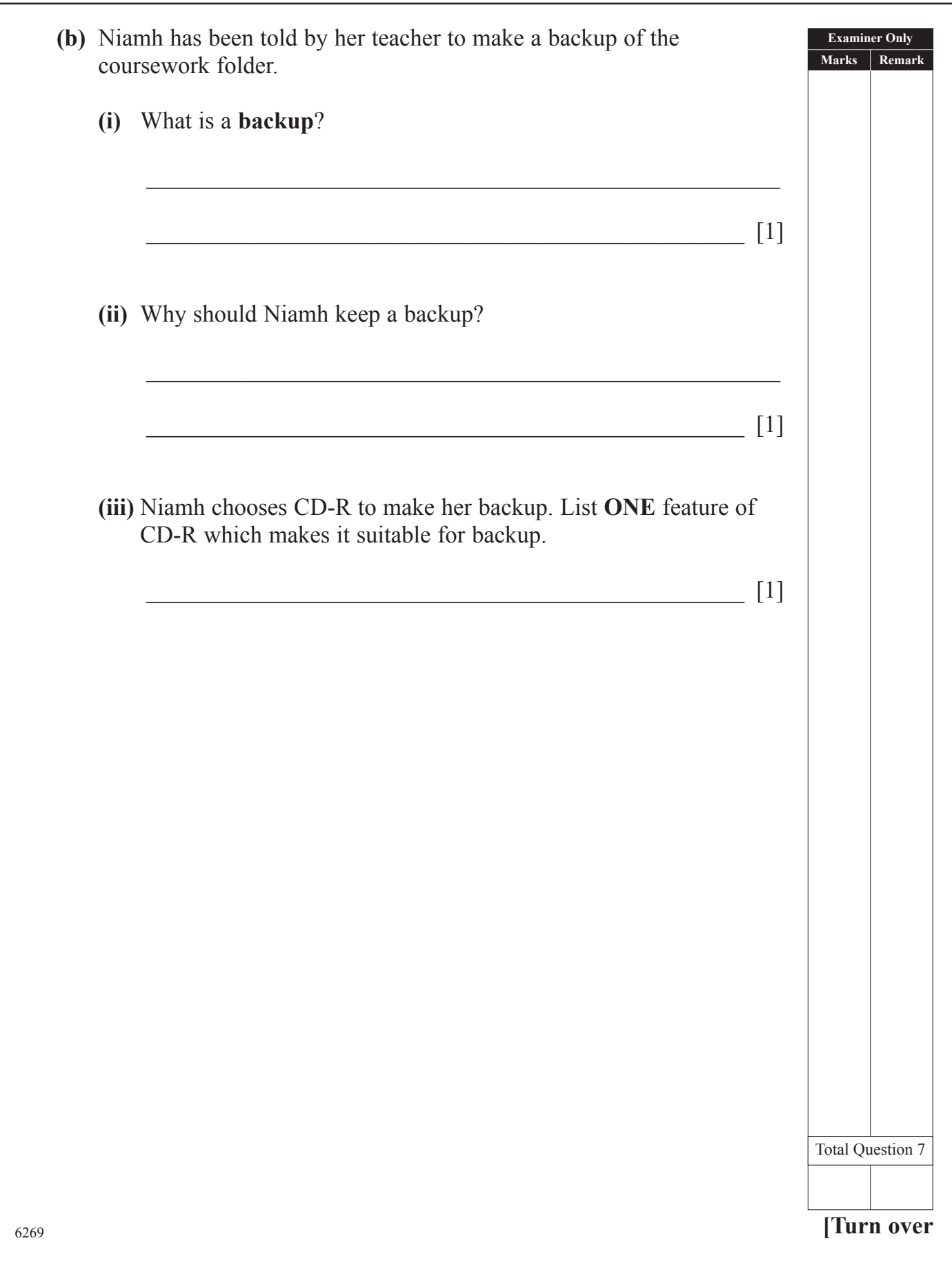

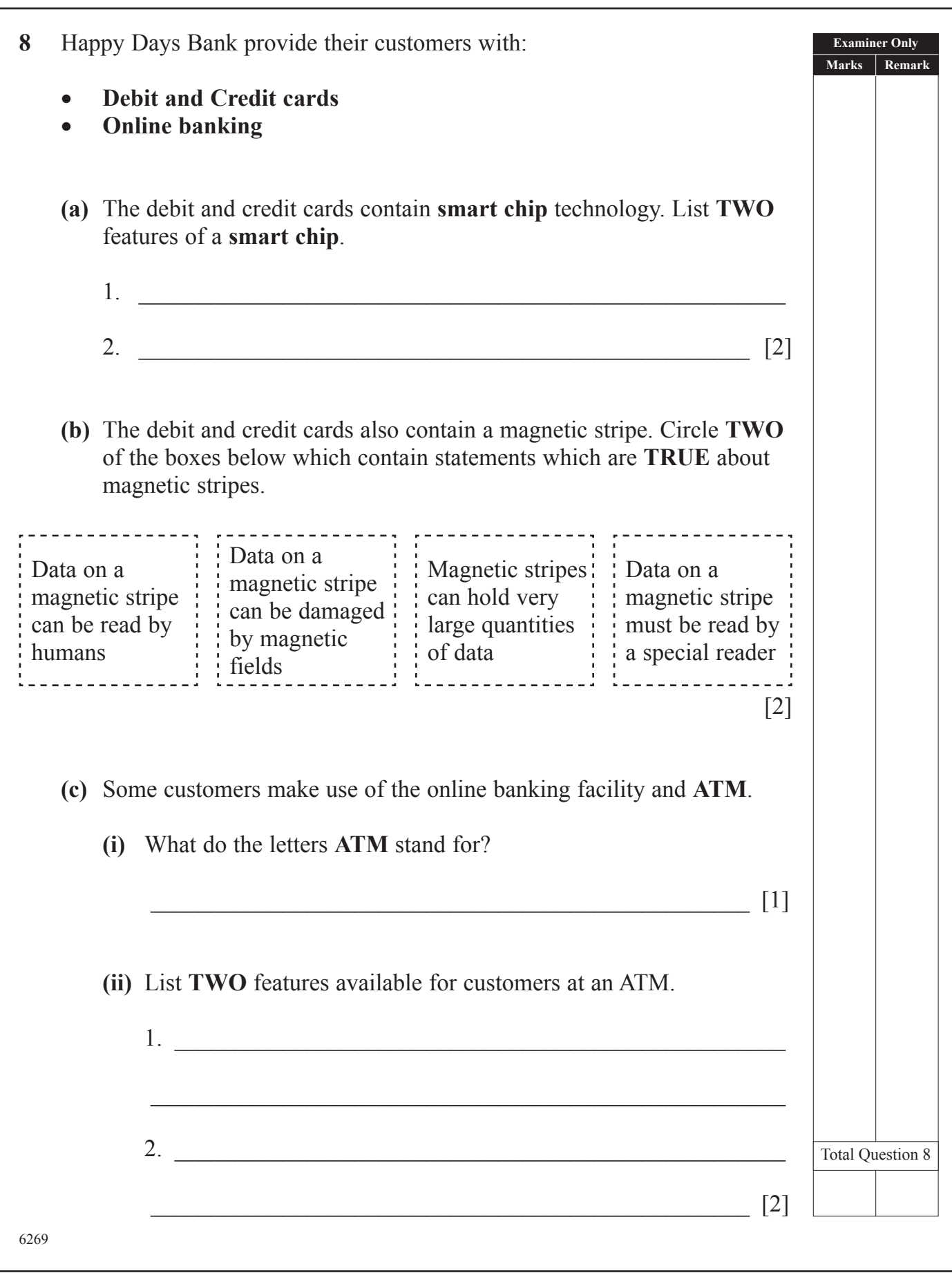

(14)

**(Questions continue overleaf)**

6269

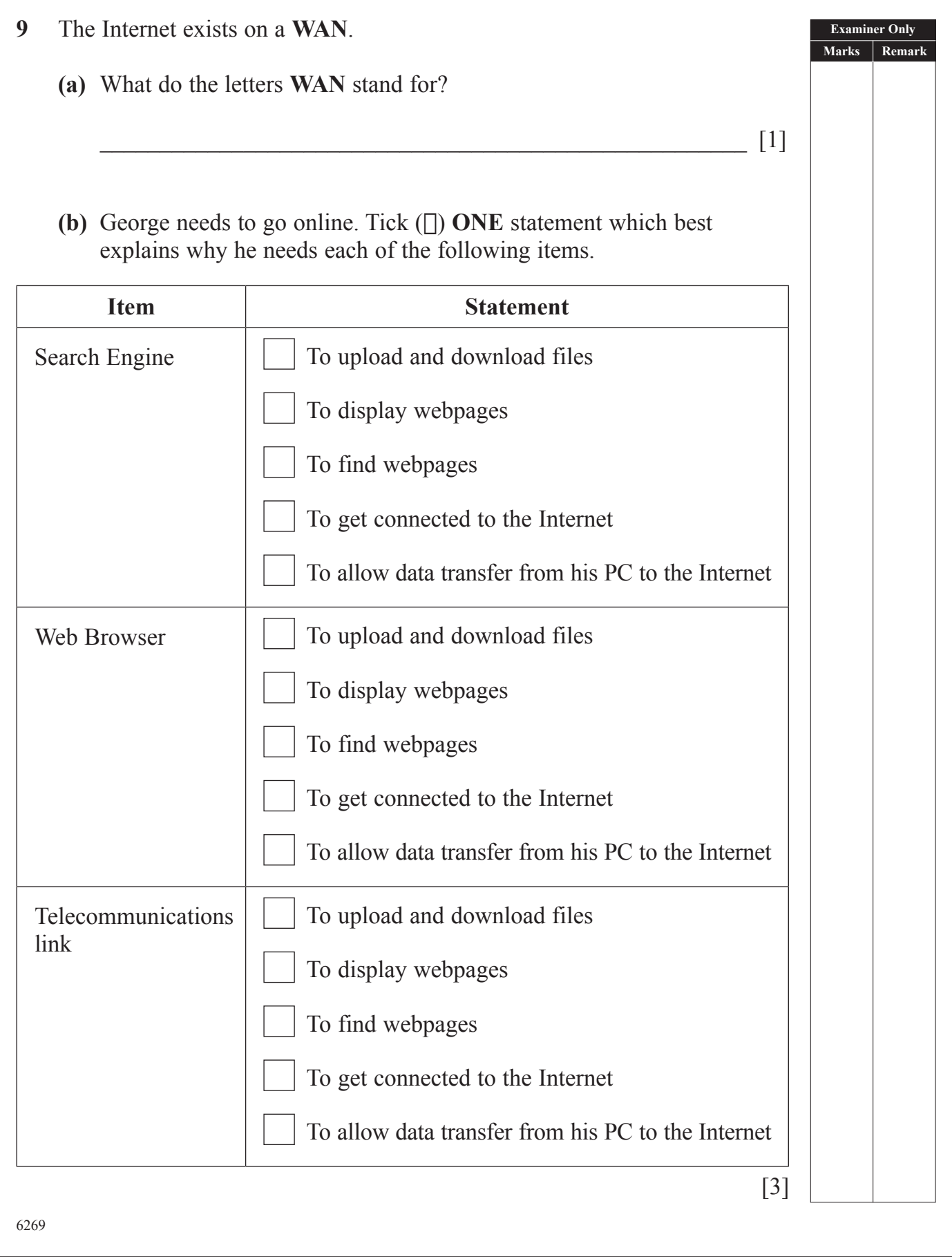

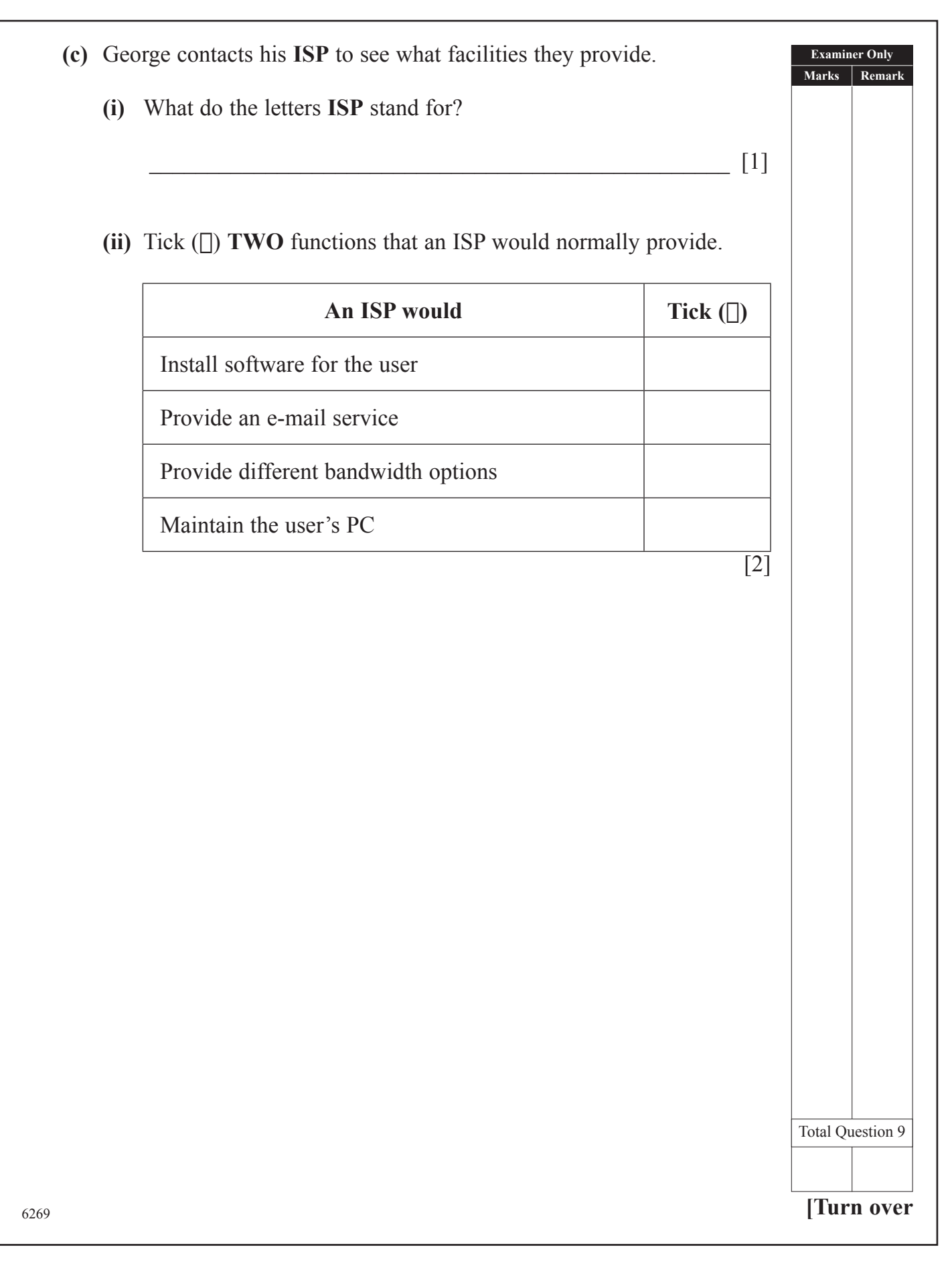

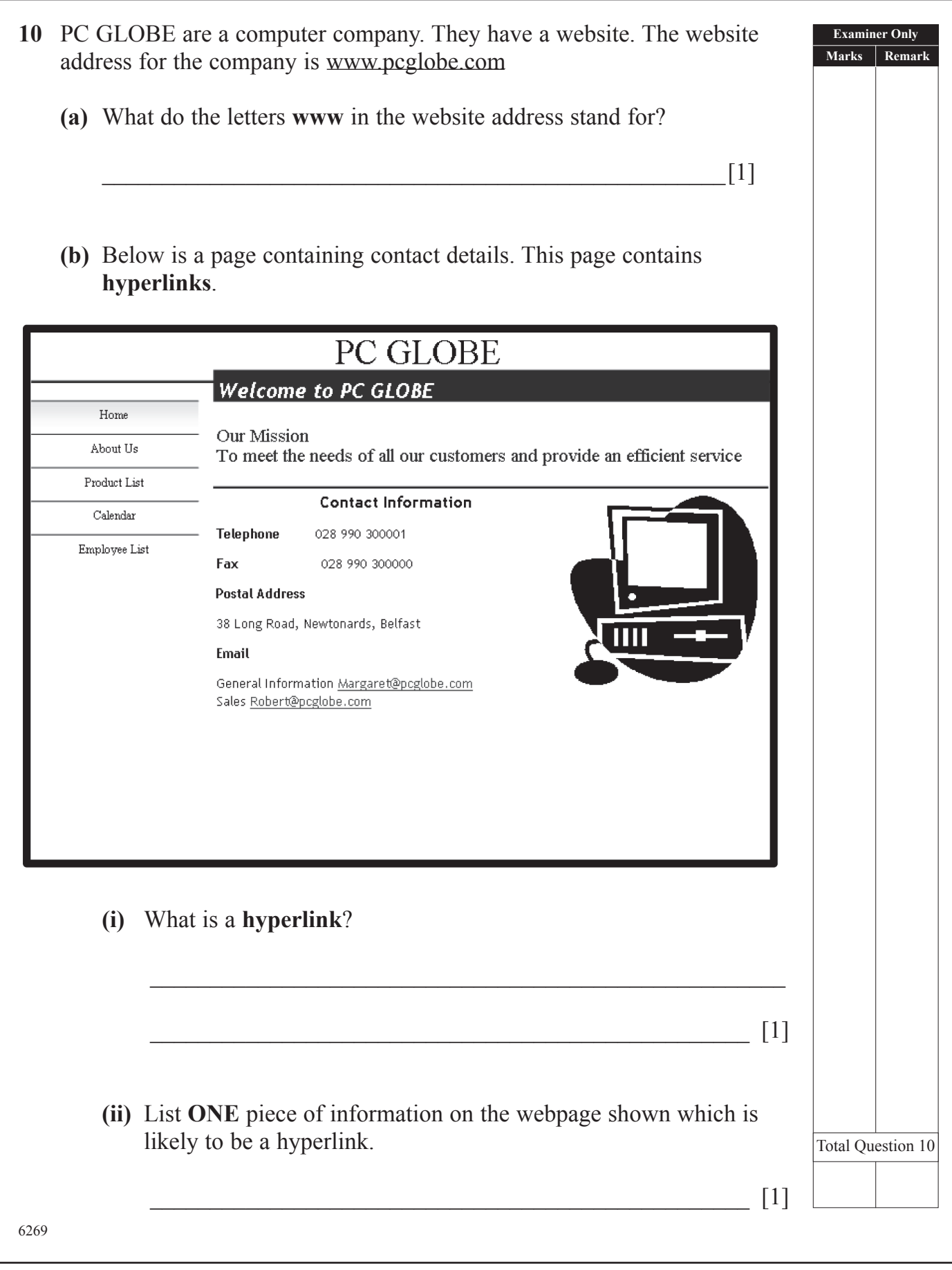

**(Questions continue overleaf)**

6269

11 David is setting up a small printing company. He stores details of his customers and their orders in a database, part of which can be seen below.

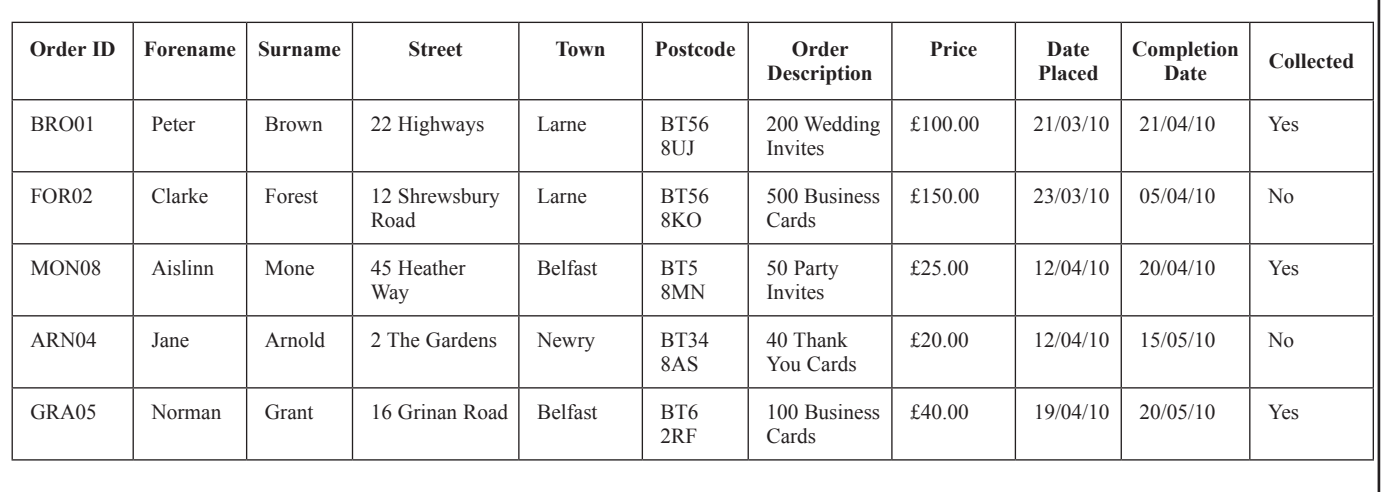

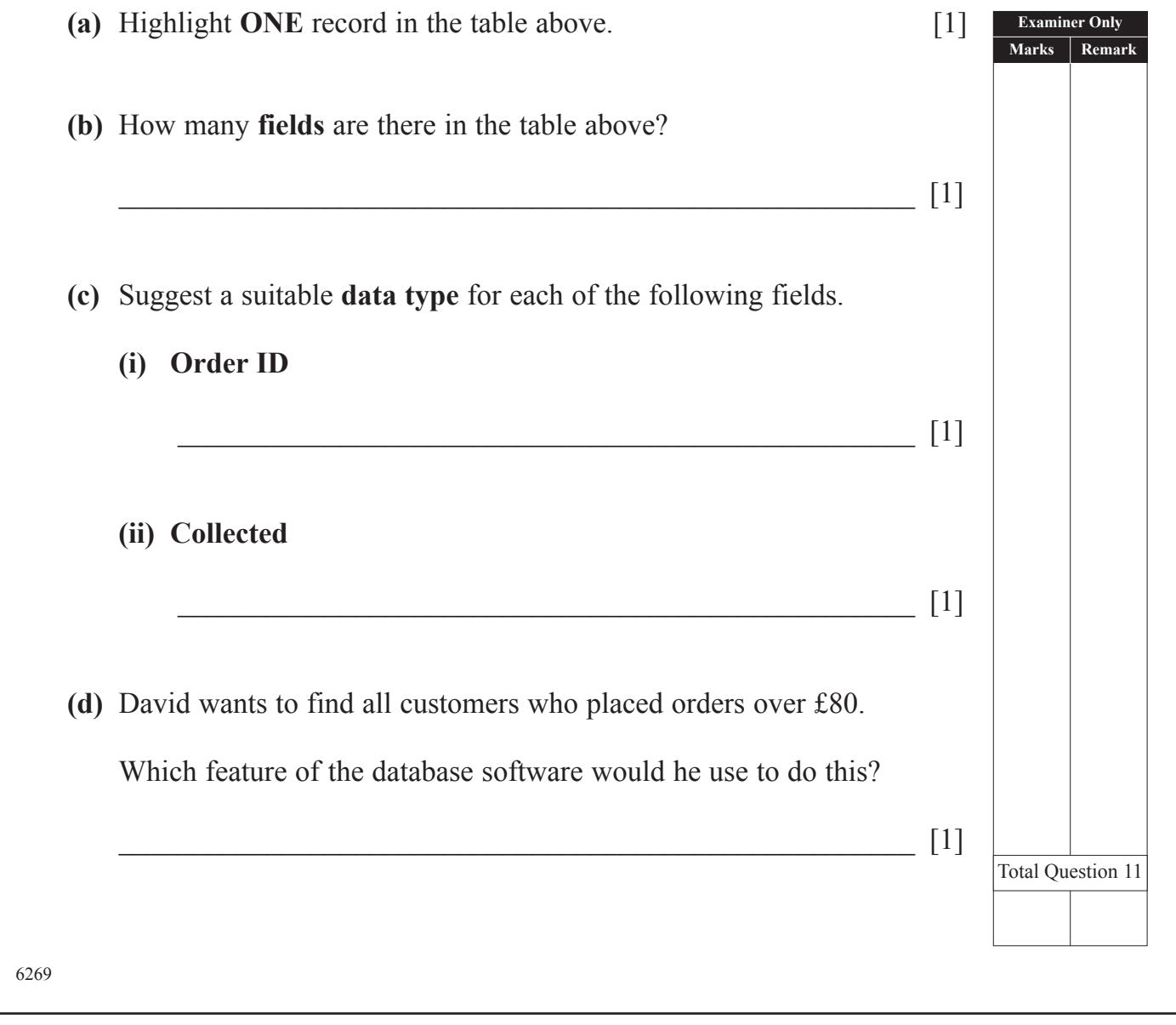

**(Questions continue overleaf)**

6269

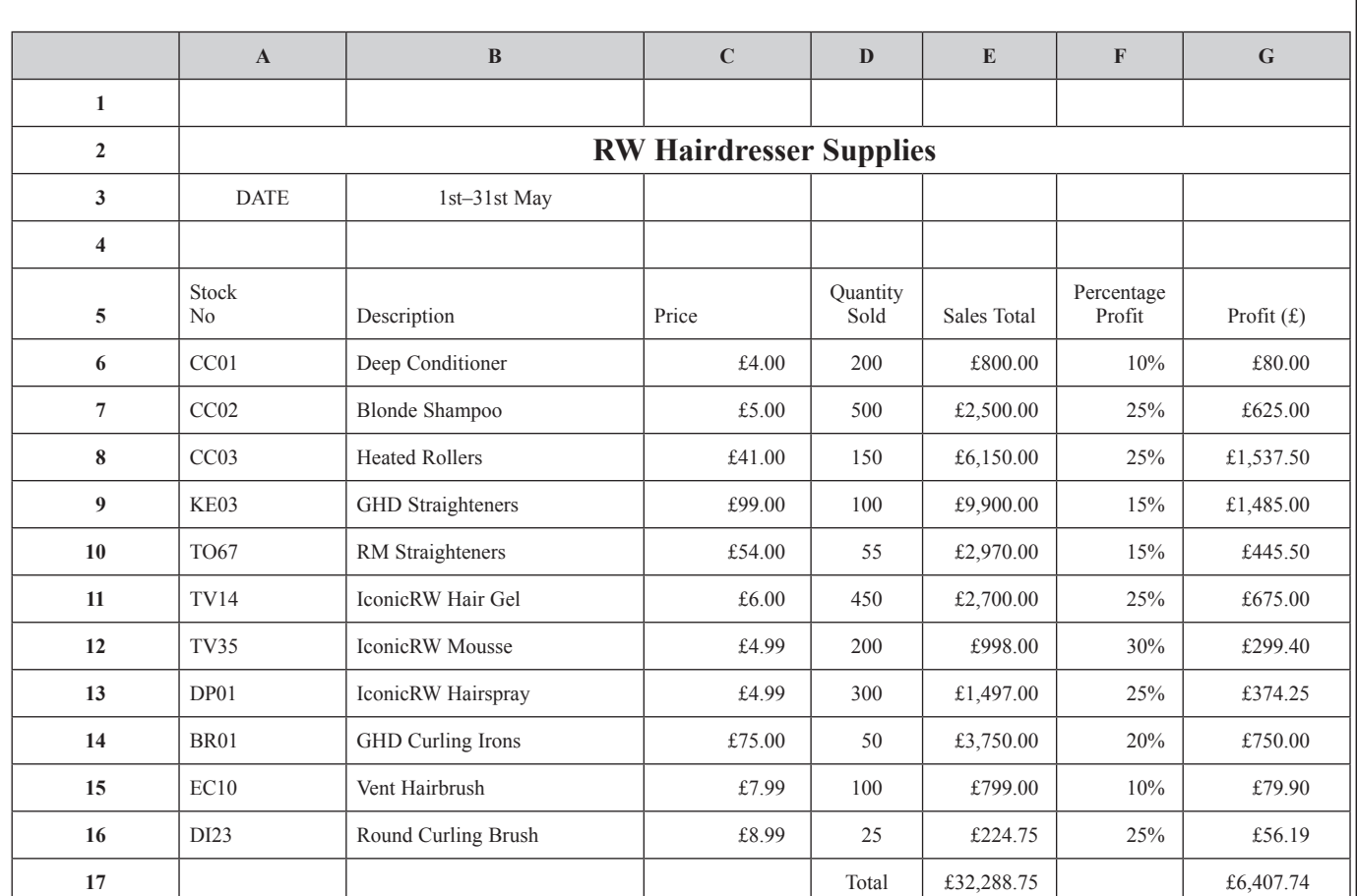

**12** RW Hairdresser Supplies sell electrical equipment. The manager creates a spreadsheet to calculate the profit from the sales in the store each month. An example for May 2010 is included below.

**(a)** The text in *Row 2* has been centred. State **ONE** other way in which the cells in *Row 2* have been formatted.

\_\_\_\_\_\_\_\_\_\_\_\_\_\_\_\_\_\_\_\_\_\_\_\_\_\_\_\_\_\_\_\_\_\_\_\_\_\_\_\_\_\_\_\_\_\_\_\_\_\_\_\_\_\_ [1]

\_\_\_\_\_\_\_\_\_\_\_\_\_\_\_\_\_\_\_\_\_\_\_\_\_\_\_\_\_\_\_\_\_\_\_\_\_\_\_\_\_\_\_\_\_\_\_\_\_\_\_\_\_\_ [1]

**Examiner Only Marks Remark**

**(b)** How has the **Price** column been formatted?

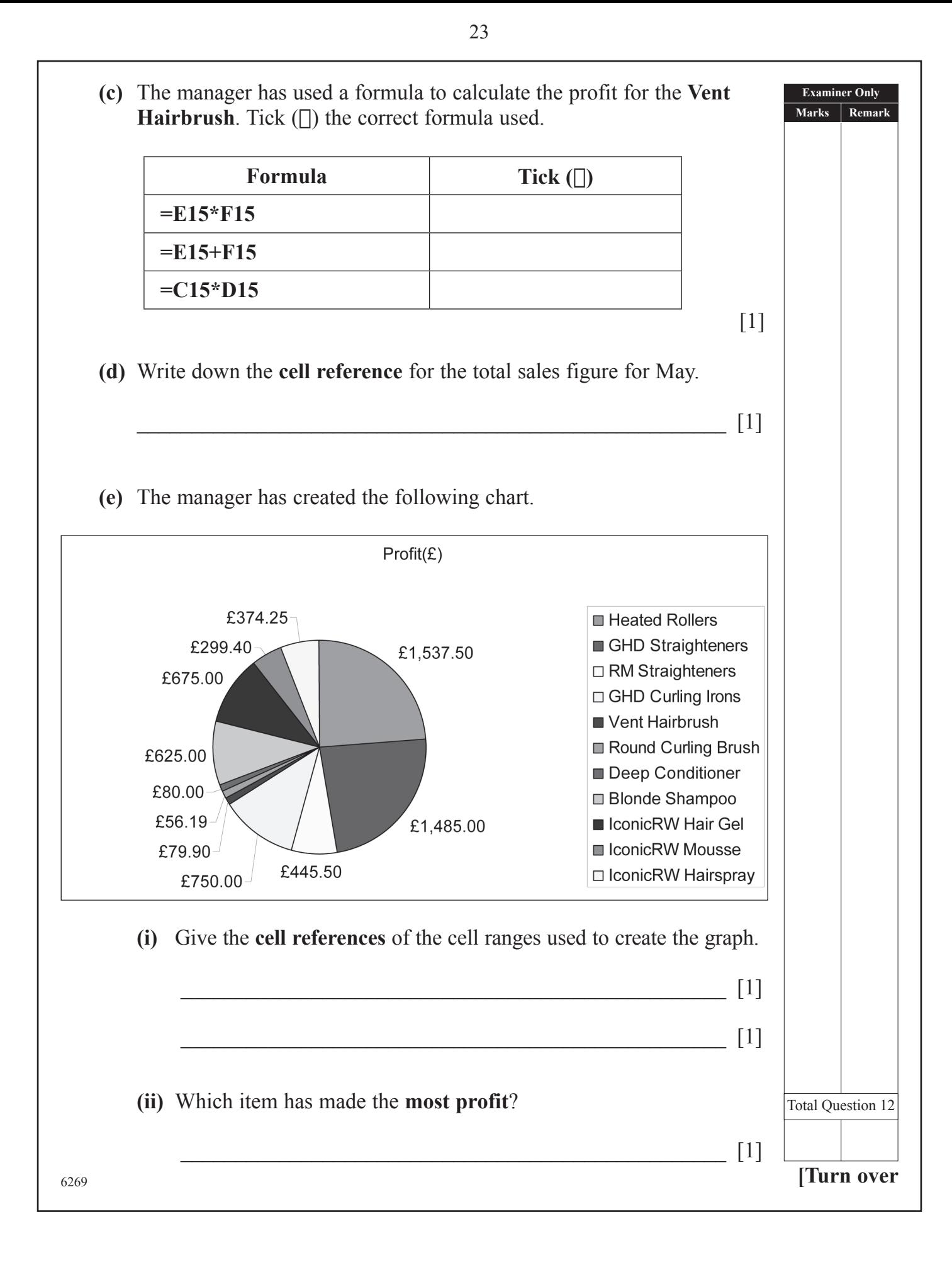

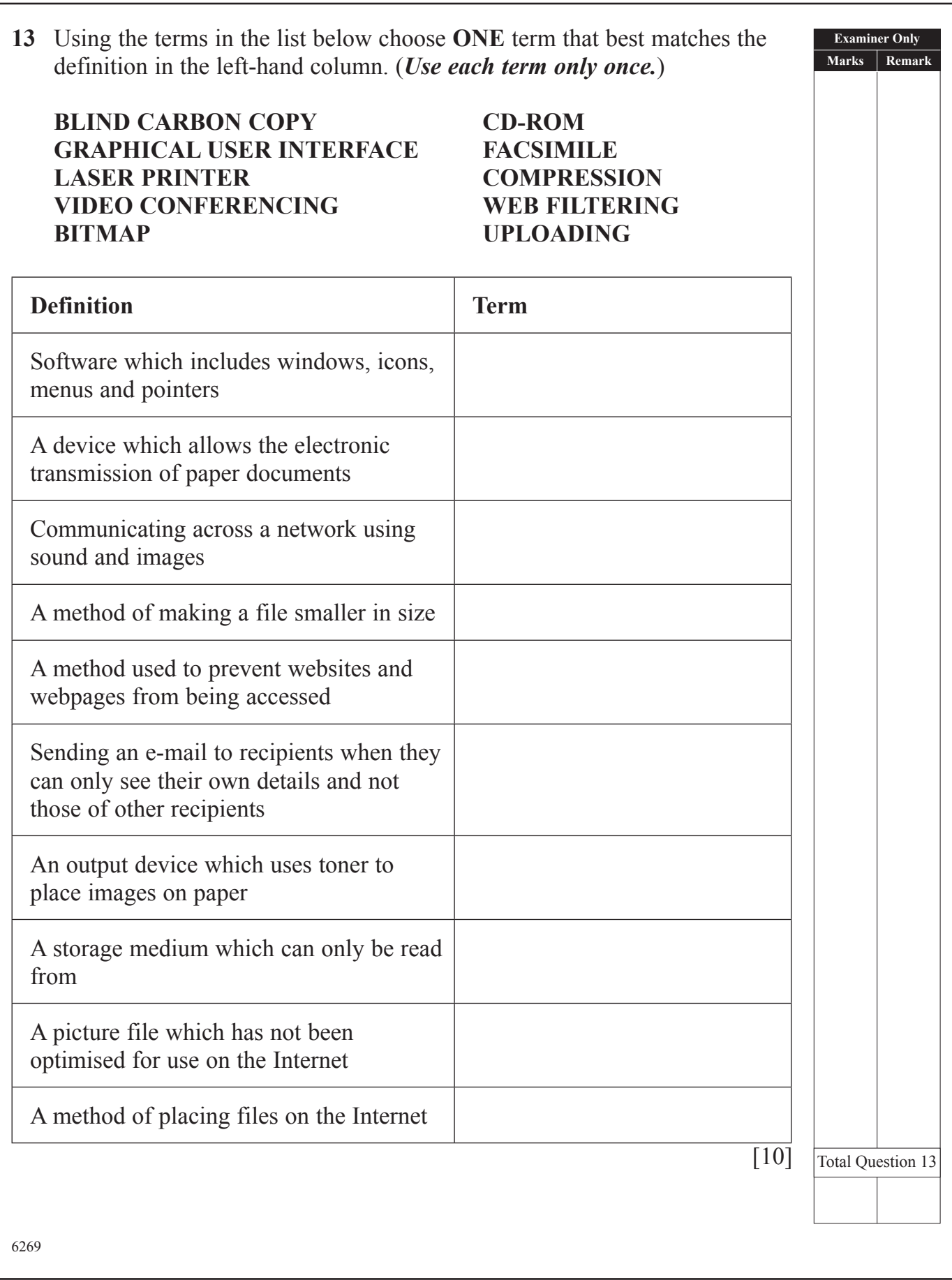

**(Questions continue overleaf)**

6269

**Examiner Only Marks Remark 14** Anthony runs "Electronic Supermarket" and is creating a letterhead for his business.

Here is the original image Anthony used.

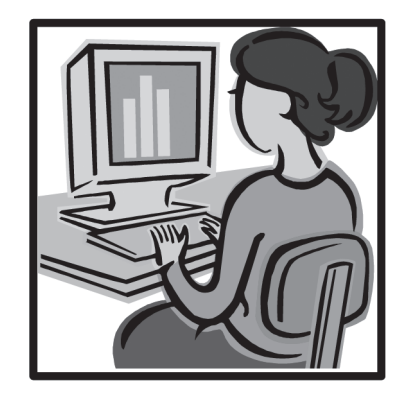

**(a)** Look at the images below and select **one** word **from the list** which best describes what effect has been applied to the image in each case. *(Use each word only once.)*

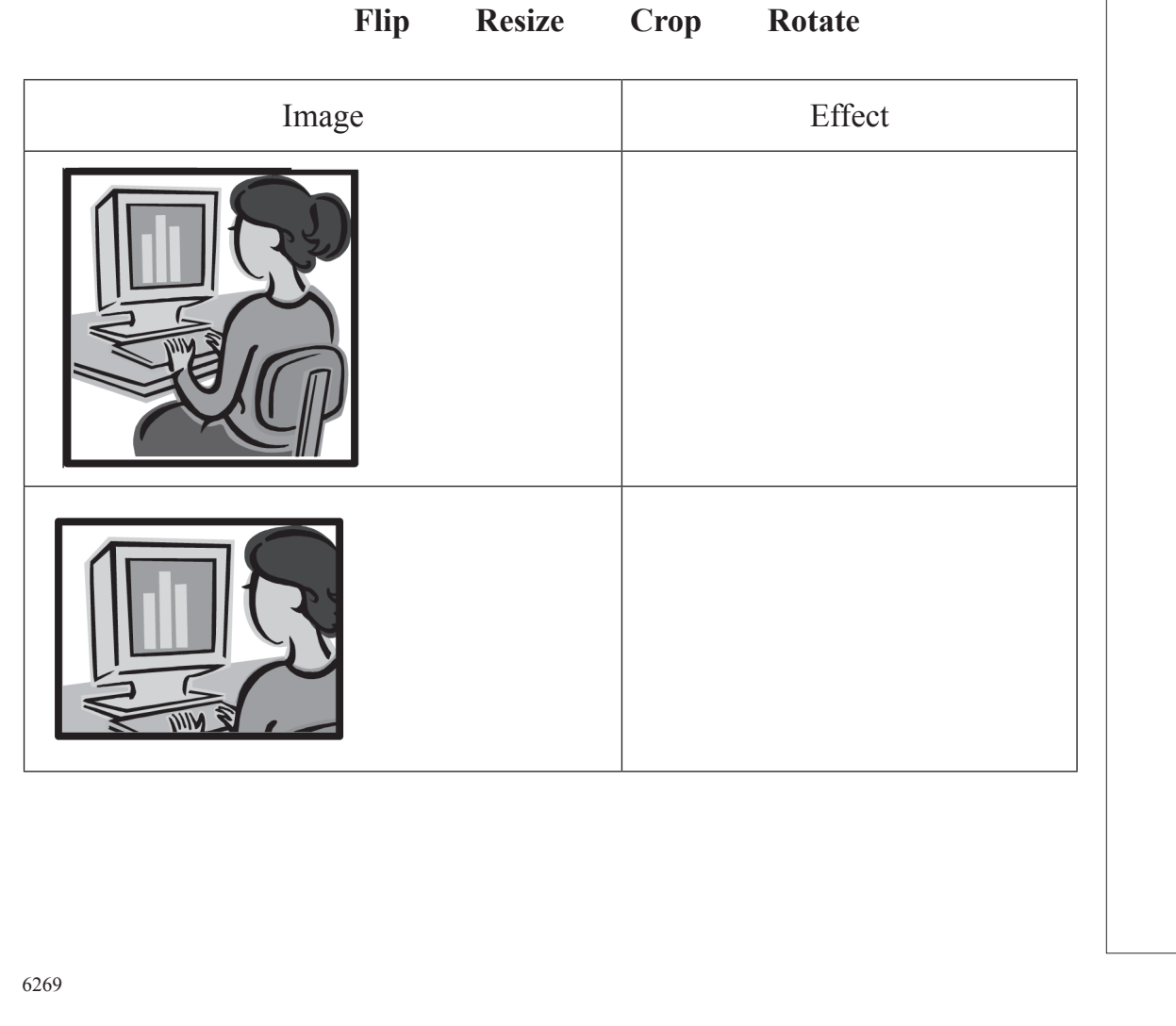

(26)

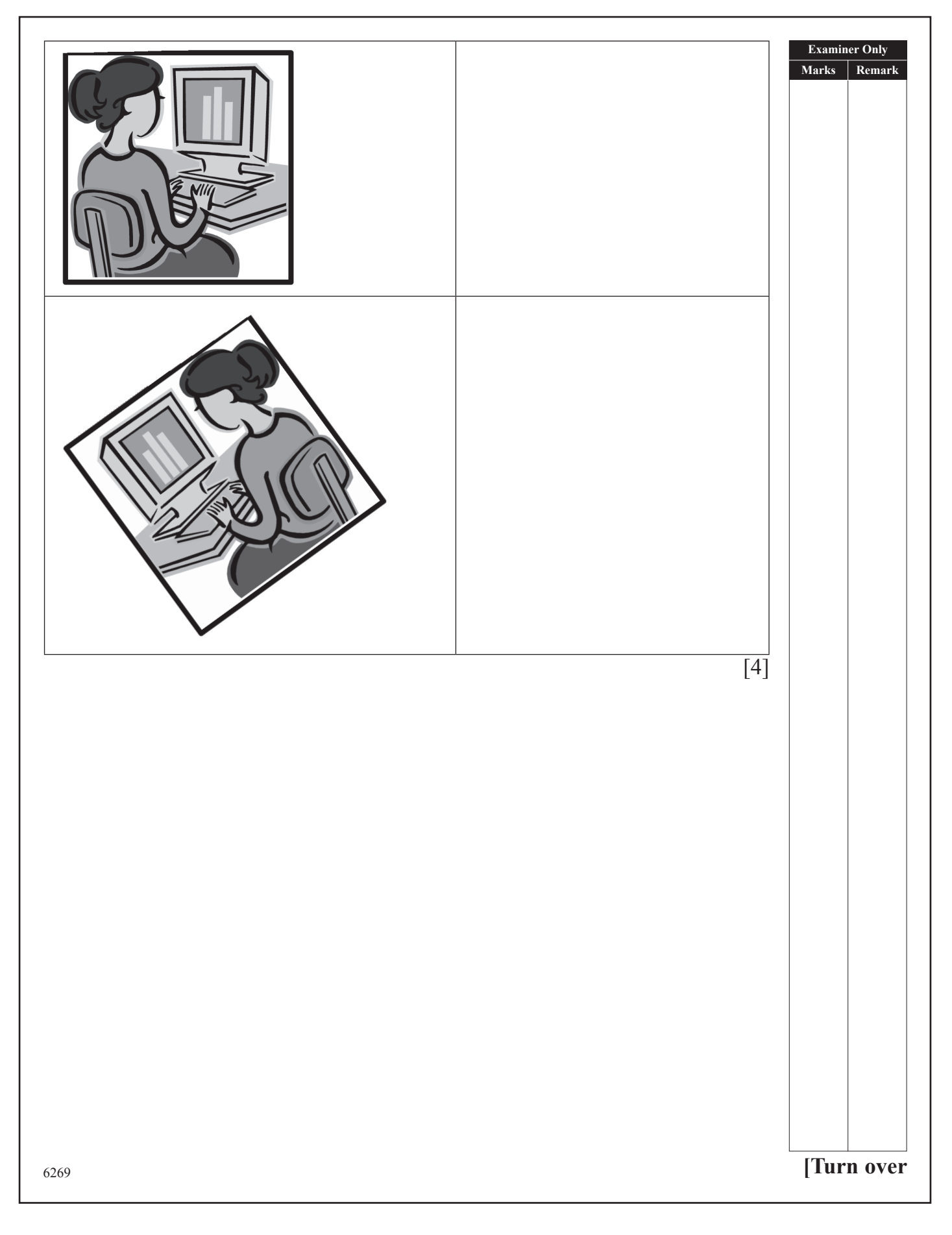

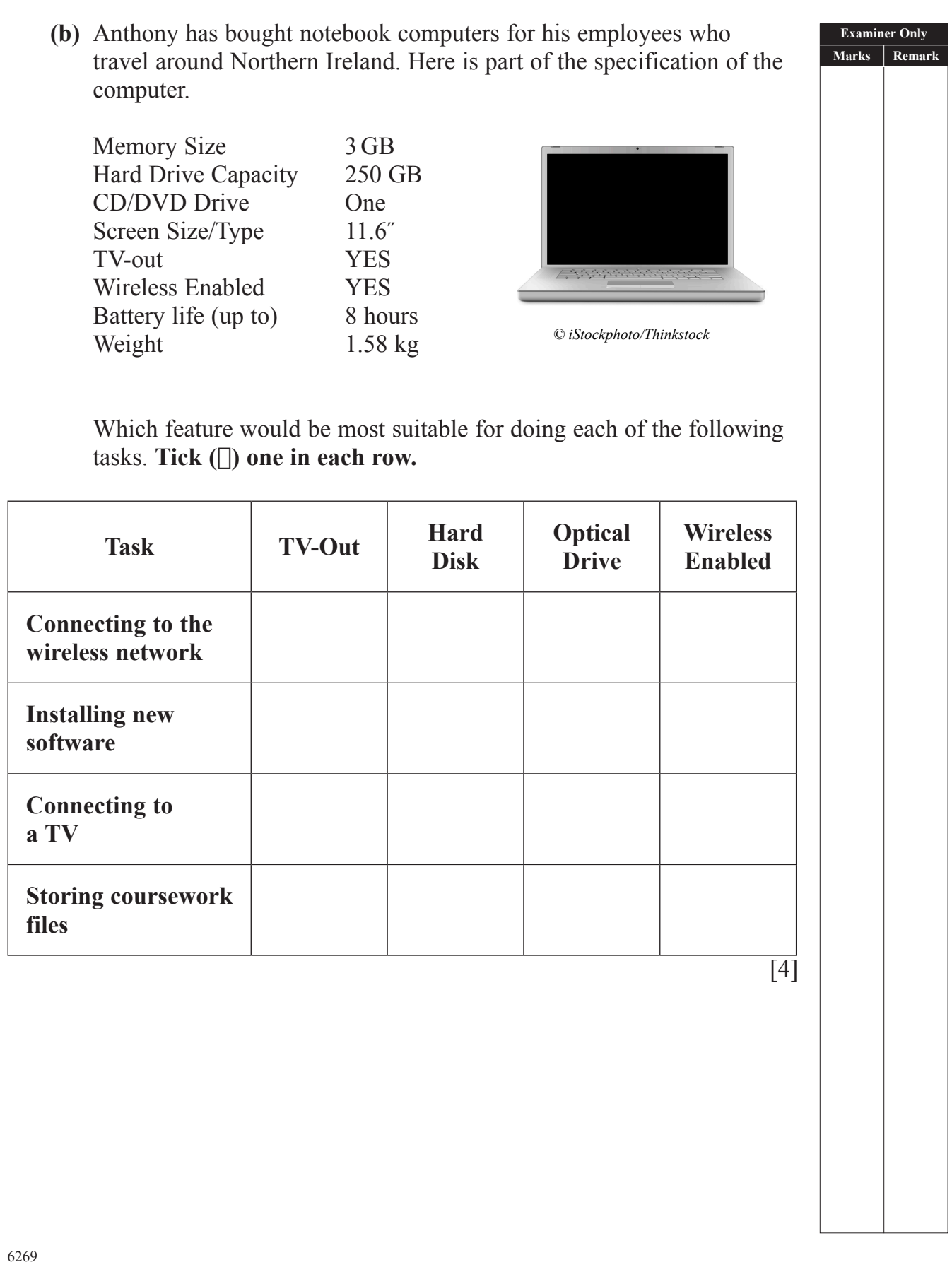

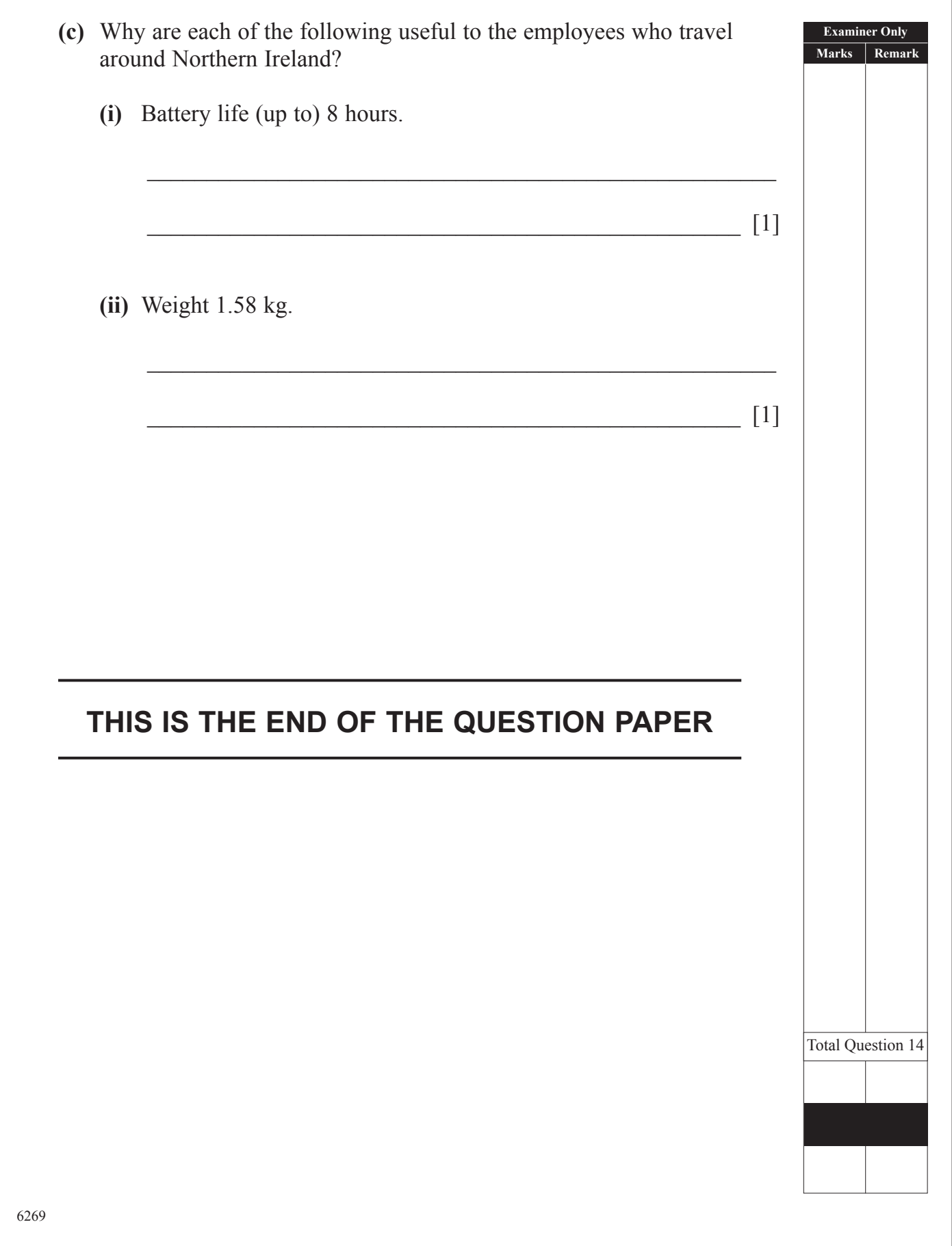

# (30)

# (31)

Permission to reproduce all copyright material has been applied for. In some cases, efforts to contact copyright holders may have been unsuccessful and CCEA will be happy to rectify any omissions of acknowledgement in future if notified.